### **Practice Problem**

- **E** Consider writing a function that takes in a number in decimal, and prints out the equivalent value in binary.
	- We can utilize what we learned about base conversion.
	- The key is as follows:
		- If we are converting 78 from base 10 to base 2, we calculate  $78\%2 = 0$ .
		- $\triangleright$  This is the LAST digit we want to print, since it's the units digit of our answer.
		- Preceding that zero, we must take the decimal number  $78/2 =$ 39, and convert THAT to binary. **But, this is a recursive task!!!**

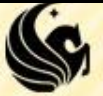

#### **Practice Problem**

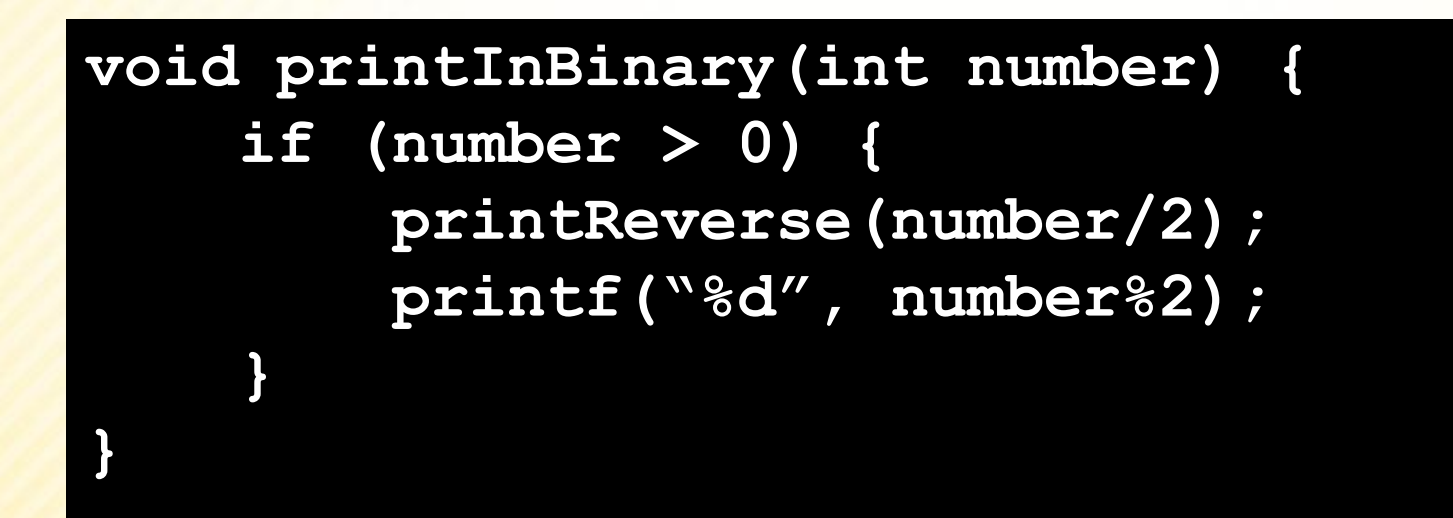

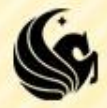

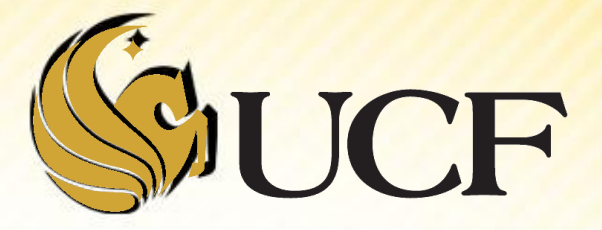

## Linked List Intro

COP 3502

# **Linked List Introduction**

#### A **Linked List**

- **If is the simplest form of a linked structure.**
- It consists of a chain of data locations called *nodes*

**8 5 <sup>3</sup> …**

#### A *node*

- **Holds a piece of information AND**
- a link to the next node

**struct node { int data; struct node\* next; };** 

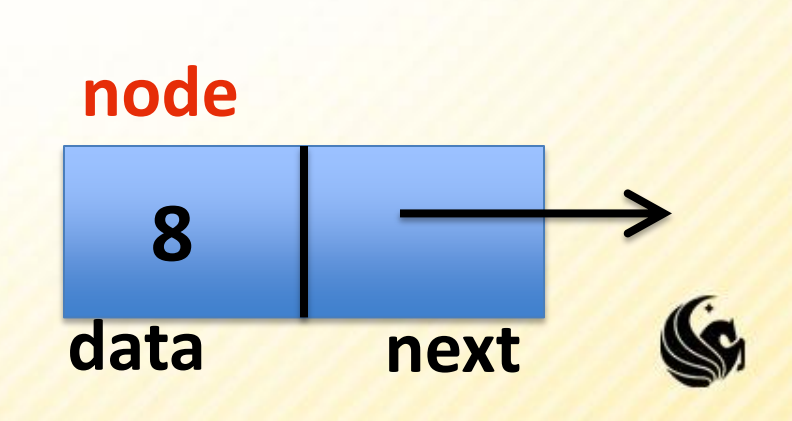

# **Linked List Introduction**

- **What are Linked Lists?** 
	- **Abstraction of a list** 
		- If that is, a sequence of nodes in which each node is linked to the node following it.
- Why not use an array?
	- **Each node in an array is stored in a contiguous space** in memory, this means:
		- Arrays are fixed size (not dynamic)
			- We could realloc more space, but this requires work
		- $\triangleright$  Inserting and deleting elements is difficult
			- For example, in an array of size 100, if we want to insert an element after the  $10<sup>th</sup>$  element – what do we have to do?
			- We have to shift the remaining 90 elements in some way.

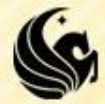

# **Linked List Introduction**

#### Pros

- **They are dynamic** so length can increase or decrease as necessary.
- **Each node does not necessarily follow the previous** one in memory.
- **Insertion and deletion is cheap**

**≻Only need to change a few nodes (at most)** 

- **If Is there a negative aspect of linked lists?** 
	- **We do not know the address of any individual node**  $\triangleright$  So we have to traverse the list to find it, which may take a large # of operations.

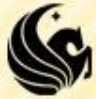

# **Linked List Example**

**Let's say we declare 3** Linked List nodes in

memory:

- **struct node a, b, c;**
- **a.data = 1;**
- **b.data = 2;**
- **c.data = 3;**
- **a.next = b.next = c.next = NULL;**

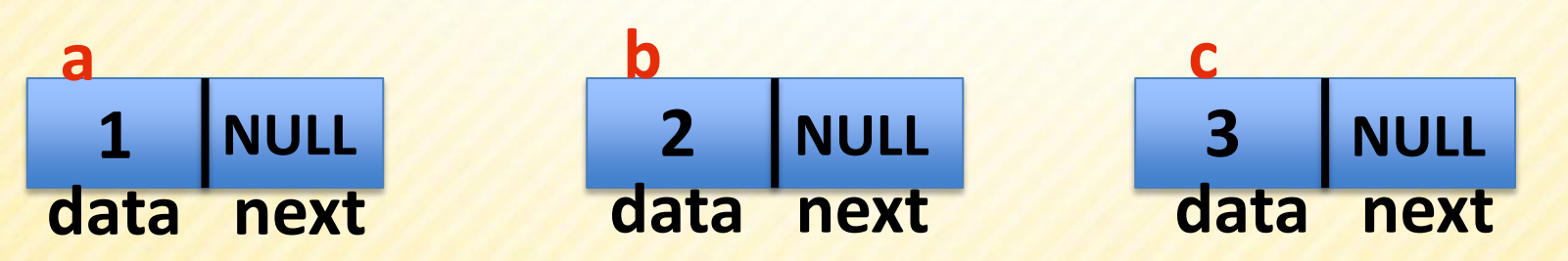

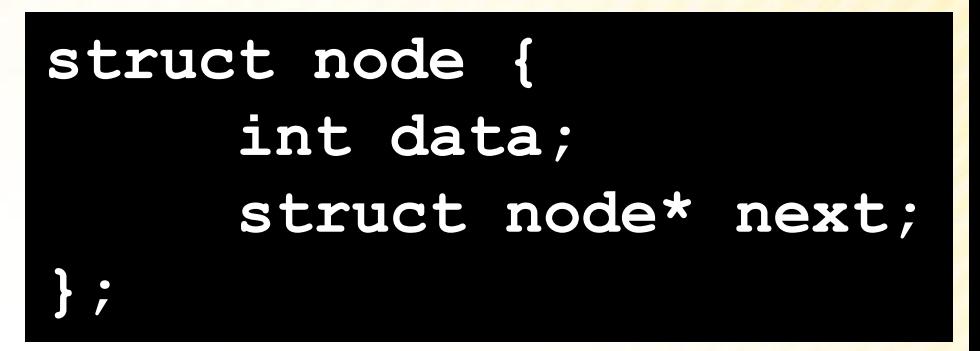

# **Linked List Example**

- **Let's say we declare 3** Linked List nodes in memory:
	- **a.next = &b;**
	- **b.next = &c;**
	- **a.next->data Has value 2**
	- **a.next->next->data Has value 3**
	- **b.next->next->data Error!**

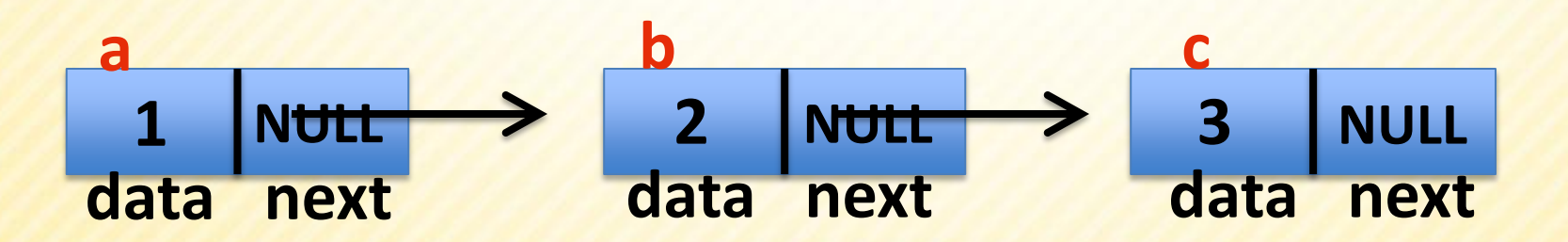

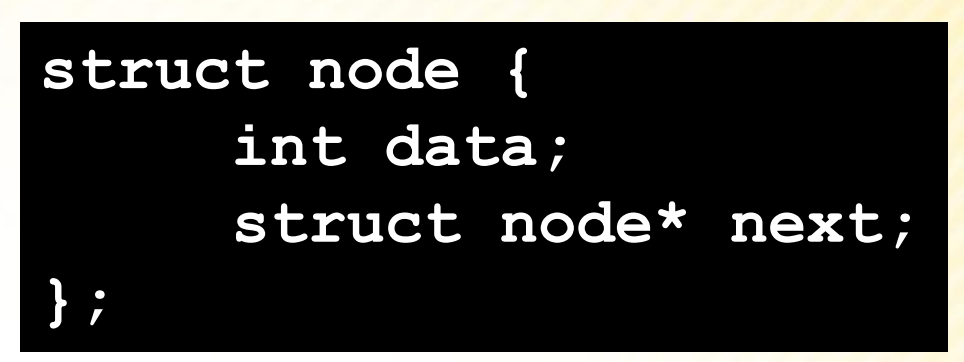

# **Linked Lists in Detail**

**A linked list is an ordered collection of data** 

- **Each element (generally called nodes) contains the location** of the next element in the list
- **Each node essentially has 2 parts:**

#### **The data part**

- For our examples we're usually just going to use an int, but really we could store anything in each node.
- $\triangleright$  If we wanted a linked list of student records we could store PIDs, names, grades, etc.

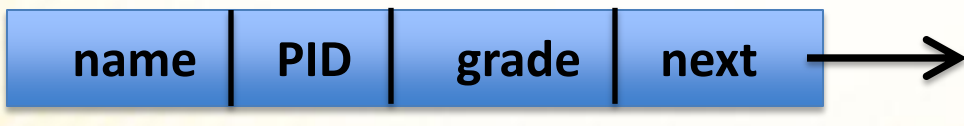

#### **The link part**

- $\triangleright$  This link is used to connect the nodes together.
- $\triangleright$  It is just a pointer to the next node in the list.
- > This variable is usually called "next"

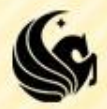

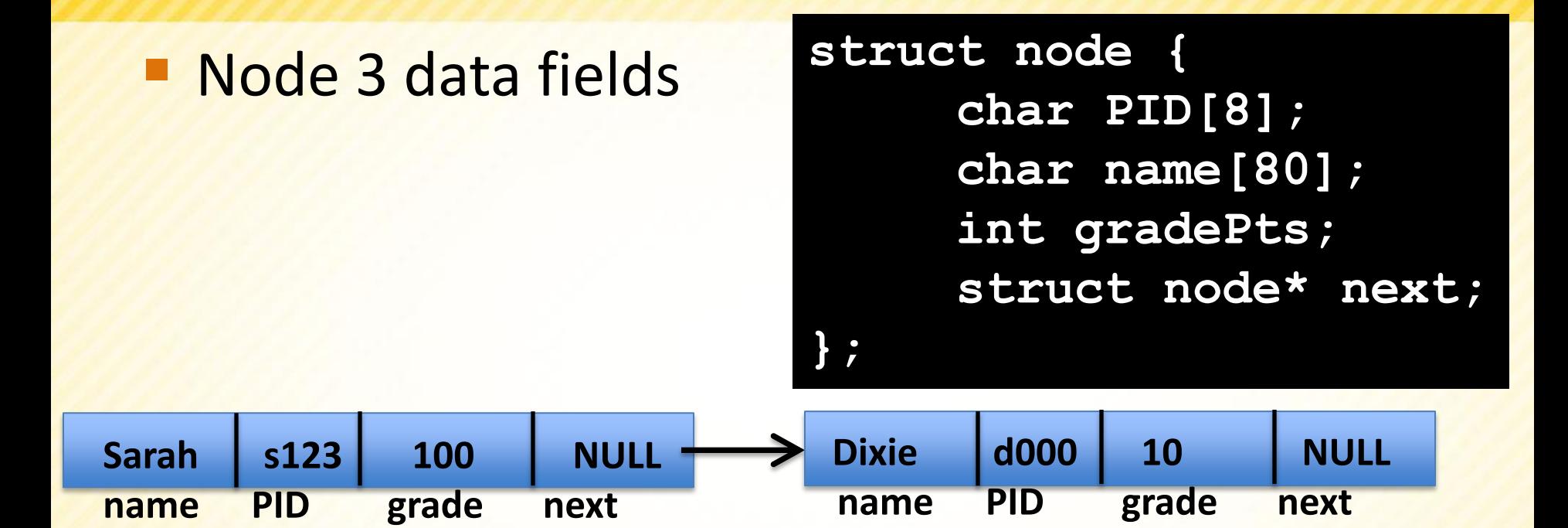

- **struct node s1;**
- **strcpy(s1.name, "Sarah");**
- **strcpy(s1.PID, "s123");**
- **s1.grade = "100";**
- **s1.next = NULL;**
- **struct node s2;**
- **strcpy(s1.name, "Dixie");**
- **strcpy(s1.PID, "d000");**
- **s1.grade = "10";**
- **s1.next = NULL;**
- **s1.next = &s2;**

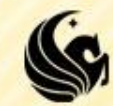

- **How to access nodes of a linked list** 
	- **Each node of the list is created dynamically and** points to the next node in the list

 $\triangleright$  So from the first node, we can get to the second, etc.

- But how do you reach the first node?
	- $\triangleright$  You must have a pointer variable that simply points to the front of the list, or the 1<sup>st</sup> node of the list.
	- **This pointer can be called whatever you want.**

– **head**

**head data next data next data next NULL**

- **Example of an Empty Linked List** 
	- **struct node\* head = NULL;**

$$
\boxed{\mathsf{head} \longrightarrow \mathsf{NULL}}
$$

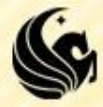

- How to access nodes of a linked list
	- **Let's assume we already have a list created with** several nodes
		- ▶ Don't worry how we made it, we'll cover adding to a list after we cover traversing a list.
	- **We access the list via the pointer head** 
		- $\blacktriangleright$  How would you move to the 2<sup>nd</sup> node in the list?

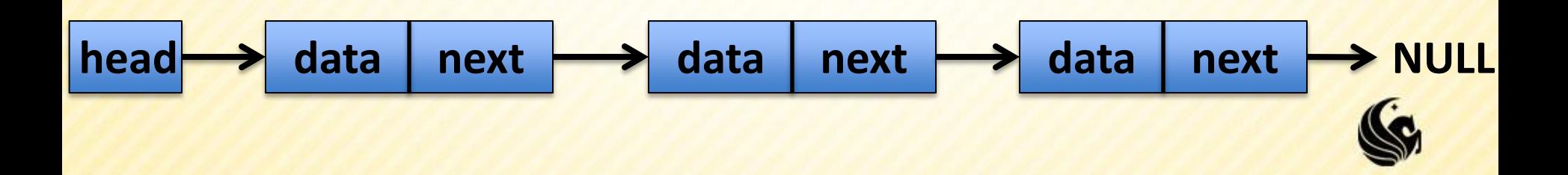

- How to access nodes of a linked list
	- One of the most common errors is to move the head of the list.
		- $\triangleright$  if we make the head ptr point to the second node in the list, we would have **NO** way to access the first record.
		- $\triangleright$  So rather than do that, what we need is a temporary pointer to help us move through the list.

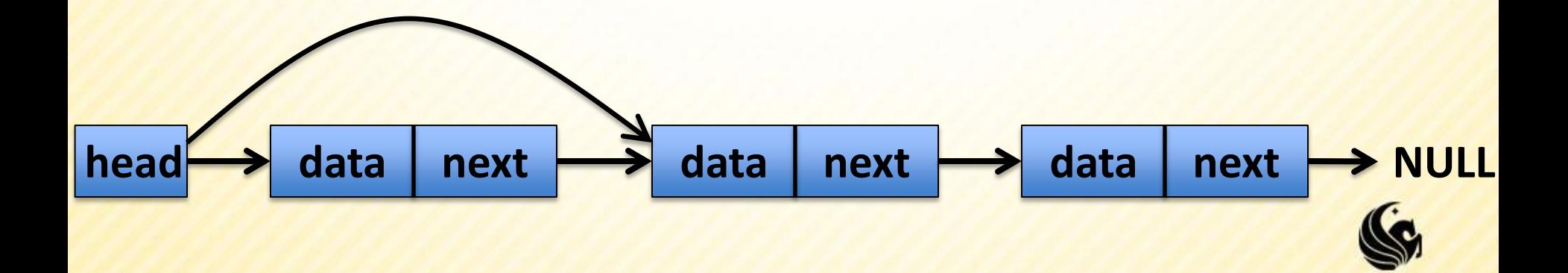

- **How to access nodes of a linked list** 
	- **We can define a helper pointer as follows:**
	- **struct node \*help\_ptr;**
	- **help\_ptr = head;**

**Something to notice:** 

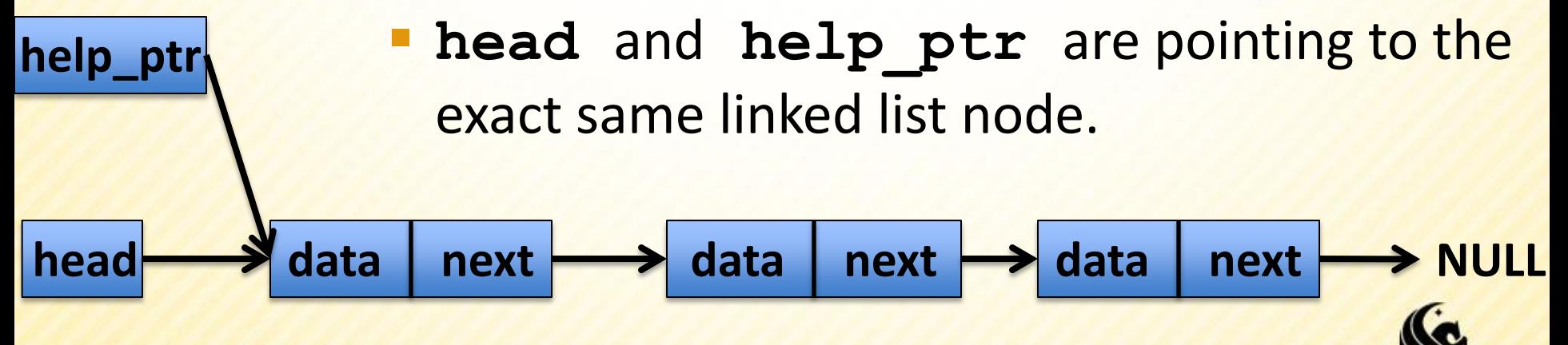

How to access nodes of a linked list

**Another side note, in order to access that first node's** data field, Could we do the following?

**head**  $\longrightarrow$  data | next  $\longrightarrow$  data | next  $\longrightarrow$  data | next  $\longrightarrow$  NULL

**head.data No, because head is a pointer**

**(\*head).data YES**

**(\*help\_ptr).data YES**

**head->data YES**

```
help_ptr->data
YEShelp_ptr
```
- How to access nodes of a linked list
	- **Now consider using the pointer help ptr to traverse** the list pointed to by head, we could do something like this:

#### **help\_ptr = help\_ptr->next;**

– **Note that the syntax is correct because both sides of the statement our pointers to linked lists.**

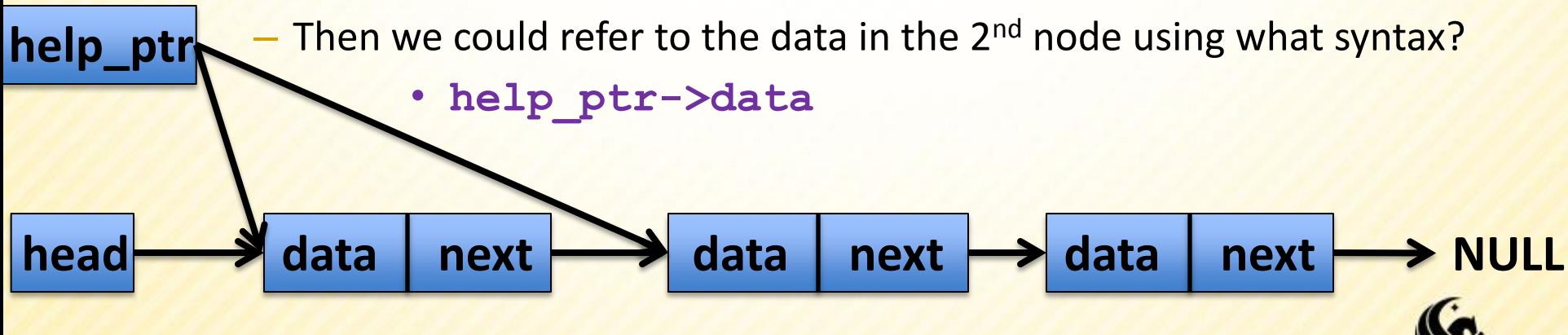

**Apply this procedure to print a linked list:** 

**Assume head is already pointing to a valid list of values** 

**struct node \*help\_ptr; help\_ptr = head; while (help\_ptr != NULL) { printf("%d ", help\_ptr->data); help\_ptr = help\_ptr->next; } 1 2 3**

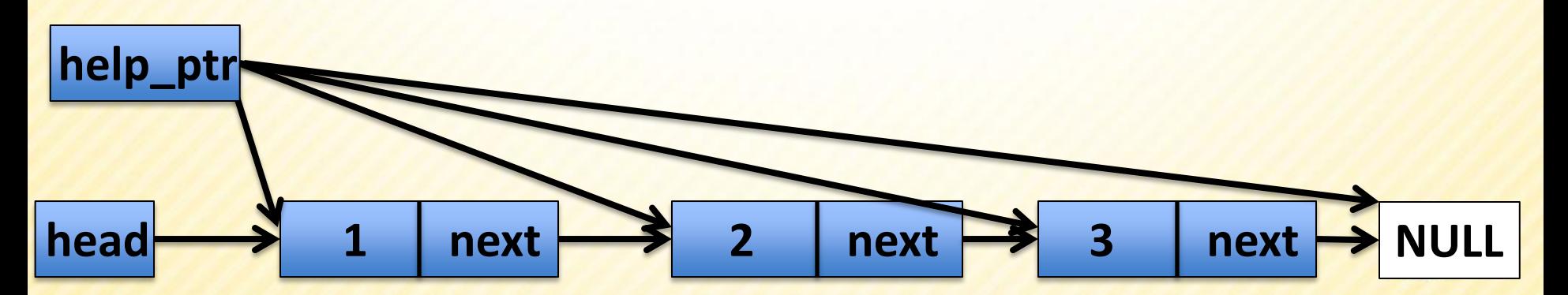

#### **Linked Lists: How to Add a Node**

**This is how to create a node to be added to a list:** 

- **struct node \*temp;**
- **temp = (struct node\*)malloc(sizeof(struct node));**
- **temp->data = 7;**
- **temp->next = NULL;**
- **Now to add this node to the end of a list,**

**help\_ptr->next = temp;**

- Assume help ptr is already pointing to the last node in some list.
- **Then all we have to do is connect the node help ptr is** pointing to, to **temp**:

**head 1 next 2 next 7 next NULL help\_ptr temp 7**

#### **Linked Lists: How to Add a Node**

**• Now we can create a function that traverses a** list and adds a node to the end of the list:

**struct node\* AddEnd(struct node\* head, int val) { // Create the new node**

**// if the list is empty (head == NULL) return // the new node**

**// Create a helper pointer to traverse the list**

**// Traverse the list until the end**

**// Add the new node to the end**

**// return the front of the list**

// Create the new node **struct node\* AddEnd(struct node\* head, int val) {**

Now we can create a function that traverses a

// if the list is empty (head == NULL) return **// the new node**

**// Create a helper pointer to traverse the list**

**// Traverse the list until the end**

**// Add the new node to the end // return the front of the list**

// Create the new node<br>struct node \*temp; Now we can create a function that traverses a **temp->data = val;**  $\text{length}$  and  $\text{length}$  and  $\text{length}$ **struct node\* AddEnd(struct node\* head, int val) { struct node \*temp; temp = (struct node\*)malloc(sizeof(struct node)); temp->next = NULL;**

**// if the list is empty (head == NULL) return // the new node**

**// Create a helper pointer to traverse the list**

**// Traverse the list until the end**

**// Add the new node to the end // return the front of the list**

// Create the new node<br>struct node \*temp; temp->data = val;<br>
intemp->data = val;  $l_{\text{cusp}}$  and  $l_{\text{cusp}}$ **struct node\* AddEnd(struct node\* head, int val) { struct node \*temp; temp = (struct node\*)malloc(sizeof(struct node)); temp->next = NULL;**

**if (head == NULL) return temp;**

**// Create a helper pointer to traverse the list**

**// Traverse the list until the end**

**// Add the new node to the end // return the front of the list**

// Create the new node<br>struct node \*temp; temp->data = val;<br>
intemp->data = val;  $l_{\text{cusp}}$  and  $l_{\text{cusp}}$ **struct node\* AddEnd(struct node\* head, int val) { struct node \*temp; temp = (struct node\*)malloc(sizeof(struct node)); temp->next = NULL;**

**if (head == NULL) return temp;**

**// Create a helper pointer to traverse the list struct node \*curr; curr = head;**

**// Traverse the list until the end**

**// Add the new node to the end // return the front of the list**

```
// Create the new node<br>struct node *temp;
temp->data = val;<br>
intemp->data = val;
  l_{\text{cusp}} and l_{\text{cusp}}struct node* AddEnd(struct node* head, int val) {
    struct node *temp;
    temp = (struct node*)malloc(sizeof(struct node));
    temp->next = NULL;
```
**if (head == NULL) return temp;**

```
// Create a helper pointer to traverse the list
struct node *curr;
curr = head;
```

```
// Traverse the list until the end
while (curr->next != NULL) {
     curr = curr>next;
}
```

```
// Add the new node to the end
// return the front of the list
```
// Create the new node<br>struct node \*temp; temp->data = val;<br>
intemp->data = val;  $l_{\text{cusp}}$  and  $l_{\text{cusp}}$ **struct node\* AddEnd(struct node\* head, int val) { struct node \*temp; temp = (struct node\*)malloc(sizeof(struct node)); temp->next = NULL;**

**if (head == NULL) return temp;**

**// Create a helper pointer to traverse the list struct node \*curr; curr = head;**

**// Traverse the list until the end while (curr->next != NULL) { curr = curr>next; }** 

**curr->next = temp;**

**// return the front of the list**

// Create the new node<br>struct node \*temp; temp->data = val;<br>
intemp->data = val;  $l_{\text{cusp}}$  and  $l_{\text{cusp}}$ **struct node\* AddEnd(struct node\* head, int val) { struct node \*temp; temp = (struct node\*)malloc(sizeof(struct node)); temp->next = NULL;**

**if (head == NULL) return temp;**

**// Create a helper pointer to traverse the list struct node \*curr; curr = head;**

**// Traverse the list until the end while (curr->next != NULL) { curr = curr>next; }** 

**curr->next = temp;**

**return head;**

- **Let's show an example of creating a list using** the function we just created…
	- **shown in class**

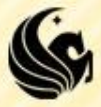

#### **Linked Lists: How to Add a Node**

**Now we can create a function that traverses a** list and adds a node to the end of the list:

```
struct node* AddEnd(struct node* head, int val) {
    struct node *temp;
    temp = (struct node*)malloc(sizeof(struct node));
    temp->data = val;
    temp->next = NULL;
```

```
if (head == NULL) return temp;
```

```
struct node *curr;
curr = head;
```

```
while (curr->next!= NULL) {
    curr = curr>next;
```